## Trip type indication on booked quote

| Mation,                                 |                           |                | 10                                              |                               |                                    |                              |                                                               |                                          |                                              |               |             |            |         |                   |
|-----------------------------------------|---------------------------|----------------|-------------------------------------------------|-------------------------------|------------------------------------|------------------------------|---------------------------------------------------------------|------------------------------------------|----------------------------------------------|---------------|-------------|------------|---------|-------------------|
| Durite 1                                | report ID                 | 1.1            | 8977 O 🚥                                        | I RODUESE                     |                                    |                              |                                                               |                                          |                                              | _             |             |            |         |                   |
| Reques                                  | netty                     | A1             | Heaven                                          | •                             | 🛃 Hap                              | recentat                     | ist -                                                         |                                          |                                              |               | +           |            |         |                   |
| Anniger                                 |                           | Th             | imas Celta                                      |                               | Ees.                               |                              | M                                                             | h                                        |                                              | •0.0          |             |            |         |                   |
| T/0 81                                  | 05 enait                  | (C) (48        | espanteares a                                   |                               |                                    |                              |                                                               |                                          |                                              |               |             |            |         |                   |
| 10                                      | w                         | QUOTE          | OPTION                                          | CONTRO                        | CT B                               | 808                          | MIC                                                           |                                          | 15127                                        | RE.           | ICT         | CANCEL.    |         |                   |
|                                         |                           |                | -                                               |                               |                                    |                              |                                                               |                                          |                                              |               |             |            |         |                   |
| 1.08                                    | ARTIR                     | 1.144,80       | A ABCOR                                         | 4.4.003                       | E 5. C888                          |                              | P-0000                                                        | + 1                                      | 9                                            |               |             |            |         |                   |
|                                         |                           |                |                                                 |                               |                                    |                              |                                                               |                                          |                                              |               |             |            |         |                   |
|                                         |                           |                |                                                 |                               |                                    |                              |                                                               |                                          |                                              |               |             |            |         |                   |
|                                         | <b>ul</b> 04              | ARTER.         | 2 Pilo                                          | • 100                         |                                    | 0.8 ¢                        | WI.                                                           |                                          | *                                            |               |             |            |         |                   |
|                                         |                           |                | : Peo                                           | -                             | _                                  | -                            |                                                               | nce moè                                  |                                              | n în pr       | 1 an acc    | uale estim | ellar.  |                   |
| riger                                   | ime calo                  | Jalion m       | ght be manoura                                  | to. Please                    | set up the a                       | -                            |                                                               | nae madi<br>Flight                       | et in setting                                |               |             |            |         |                   |
|                                         |                           |                | _                                               | to. Please                    | _                                  | -                            | etorna                                                        |                                          |                                              |               | Ferty       |            | ан<br>0 |                   |
| nyei<br>Abtr                            | ime calo                  | Jalion m       | ght be manoura                                  | in Pinne                      | set up the a                       | -                            | etoma<br>Bish<br>Time                                         | rigit                                    | et in setting                                |               |             |            |         |                   |
| nyen<br>Abtr                            | ABCS                      | Anton m<br>TQA | ght be inaccura<br>Departure LT                 | 10. Plesse<br>A<br>10.07 3    | set up the a                       | eronali p                    | e forma<br>Black<br>Time<br>00.10                             | riya<br>Tine                             | occine                                       | PACK          | Ferry       |            | σ       |                   |
| riger                                   | Abes<br>NUM               | 194            | philipe massure<br>Departure (J<br>16 Juni 2002 | A 10.07 1                     | nivel LT<br>1.Jun 2000             | 11.27<br>13.12               | ertorma<br>Bitech<br>Tiree<br>00:30<br>02:43                  | Physio<br>Terms<br>101311<br>12133       | action surficiency<br>accessions of<br>Table | PNX           | Ferry<br>El |            | 0<br>4  |                   |
| Nger<br>ADDP<br>NSD                     | Abes<br>naut              | Andress met    | gif be manual<br>Departure (J<br>19. Juni 2002  | A 10.07 1                     | nivel LT<br>1.Jun 2000             | 11.37<br>13.12<br>22:02      | e toma<br>Black<br>Time<br>0010<br>0240                       | Plaght<br>Time<br>00311<br>03230<br>0324 | 00000000<br>768<br>768<br>2104               | PNX<br>0<br>3 | Ferry<br>E  |            | 0<br>•  |                   |
| Nger<br>ADDP<br>NSD                     | Abes<br>naut              | 194            | philipe massure<br>Departure (J<br>16 Juni 2002 | A 10.07 1                     | nivel LT<br>1.Jun 2000             | 11.37<br>13.12<br>22:02      | ertorma<br>Bitech<br>Tiree<br>00:30<br>02:43                  | Physio<br>Terms<br>101311<br>12133       | GCE(NAC)<br>THE<br>THE                       | PNX<br>0<br>3 | Ferry<br>El |            | 0<br>4  |                   |
| Pageo I<br>ABOP<br>NICO<br>NICO<br>NICO | ABES<br>NUM<br>LTV<br>222 |                | philipe massure<br>Departure (J<br>16 Juni 2002 | 10.27 3<br>10.27 3<br>12.07 3 | nivel UT<br>Laun 2000<br>Laun 2000 | 11.37<br>13.10<br>22:10<br>2 | e torma<br>Elash<br>Tirre<br>00.10<br>02.45<br>00.40<br>12.15 | Plaght<br>Time<br>00311<br>03230<br>0324 | 00000000<br>768<br>768<br>2104               | PNX<br>0<br>3 | Ferry<br>El | •          | 0<br>0  | -contraint Proces |

2024/04/26 19:03

Indication of non-commercial Option on Trip

Leon will indicate whether the booked trip is commercial or non-commercial on a 'TRIP' selection button.

The indication will be marked by the relevant colour depending on the trip type and status, as per below:

TRIP 07-2022/35 N booked commercial trip, confirmed TRIP 07-2022/32 🔻 booked non-commercial trip, confirmed RIP 06-2022/246 booked commercial trip, non-confirmed (Option) TRIP 06-2022/246 booked non-commercial trip, non-confirmed (Option) TRIP 07-2022/34 booked non-commercial trip, non-confirmed (Option) with due date indicated TRIP 07-2022/35 deleted trip in the OPS section

If the trip is **deleted in the edit quote section**, the 'TRIP' selection button disappears.

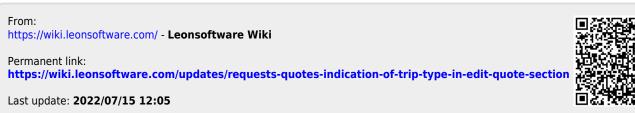

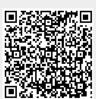